# <u>ii în Leiberge de la</u>

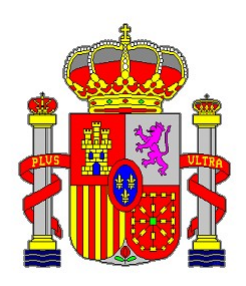

#### **Fecha: 13 de septiembre de 2021**

COMISIÓN DE SELECCIÓN DE AUXILIARES DE INFORMÁTICA

Convocatoria pública de 26 de enero de 2021, para la provisión de once plazas vacantes de Auxiliar de Informática con destino en el Centro de Tecnologías de la Información y de las Comunicaciones de la Secretaría General del Congreso de los Diputados.

### Segundo Ejercicio

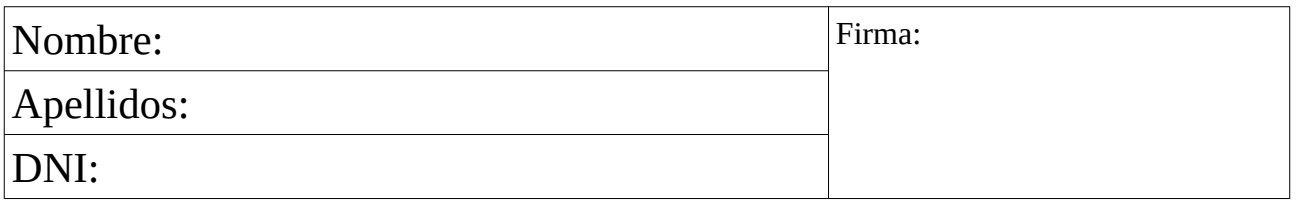

Instrucciones:

- 1. No abra este cuestionario hasta que le sea indicado.
- 2. No escriba ni haga ningún tipo de marca o alteración de los códigos de barras impresos en cada hoja del cuestionario.
- 3. En las hojas del examen, no escriba su nombre y/o apellidos ni firme en ninguna de ellas y evite realizar anotación o marca alguna que permita la identificación del aspirante.

No se facilitarán ni se podrán utilizar hojas en blanco adicionales al cuadernillo del cuestionario.

- 4. Este ejercicio consta de **20 preguntas**. Cada pregunta se formula en una hoja del cuestionario. El opositor deberá escribir su respuesta utilizando únicamente la hoja correspondiente a la pregunta que pretende contestar.
- 5. El tiempo de realización de este ejercicio es de **120 minutos**.
- 6. No separe las hojas del cuestionario. Al finalizar el ejercicio, el opositor deberá entregar el cuestionario íntegro, con todas sus hojas grapadas, con excepción de la portada con su nombre y apellidos, que será entregada por separado al inicio del ejercicio.

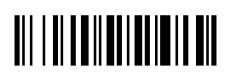

#### **Fecha: 13 de septiembre de 2021**

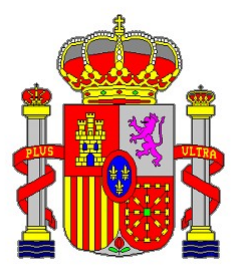

COMISIÓN DE SELECCIÓN DE AUXILIARES DE INFORMÁTICA

Convocatoria pública de 26 de enero de 2021, para la provisión de once plazas vacantes de Auxiliar de Informática con destino en el Centro de Tecnologías de la Información y de las Comunicaciones de la Secretaría General del Congreso de los Diputados.

## *Cuadernillo del cuestionario*

## Segundo Ejercicio

Instrucciones:

- 1. No abra este cuestionario hasta que le sea indicado.
- 2. No escriba ni haga ningún tipo de marca o alteración de los códigos de barras impresos en cada hoja del cuestionario.
- 3. En las hojas del examen, no escriba su nombre y/o apellidos ni firme en ninguna de ellas y evite realizar anotación o marca alguna que permita la identificación del aspirante.

No se facilitarán ni se podrán utilizar hojas en blanco adicionales al cuadernillo del cuestionario.

- 4. Este ejercicio consta de **20 preguntas**. Cada pregunta se formula en una hoja del cuestionario. El opositor deberá escribir su respuesta utilizando únicamente la hoja correspondiente a la pregunta que pretende contestar.
- 5. El tiempo de realización de este ejercicio es de **120 minutos**.
- 6. No separe las hojas del cuestionario. Al finalizar el ejercicio, el opositor deberá entregar el cuestionario íntegro, con todas sus hojas grapadas, con excepción de la portada con su nombre y apellidos, que será entregada por separado al inicio del ejercicio.

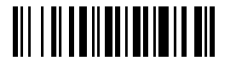

**1) En relación con la funcionalidad de escritorio remoto integrada en Windows 10, cite el protocolo que este utiliza y enumere algunas de sus características y funcionalidades principales. Describa la activación de la funcionalidad en un ordenador con Windows 10 y las posibles opciones de configuración.**

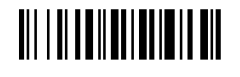

ÌE200sÎ Convocatoria pública de 26 de enero de 2021, para la provisión de once plazas vacantes de Auxiliar de Secretaría General del Congreso de los Diputados. Segundo Ejercicio. 13 de septiembre de 2021. Informática con destino en el Centro de Tecnologías de la Información y de las Comunicaciones de la

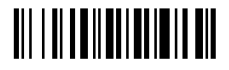

**2) Describa los elementos típicos complementarios que se utilizan para poder instalar un servidor con caja de 19 pulgadas en un bastidor del mismo tipo, estando este último en su configuración más básica (con paneles laterales, techo y puertas).**

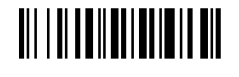

ÌE200sÎ Convocatoria pública de 26 de enero de 2021, para la provisión de once plazas vacantes de Auxiliar de Secretaría General del Congreso de los Diputados. Segundo Ejercicio. 13 de septiembre de 2021. Informática con destino en el Centro de Tecnologías de la Información y de las Comunicaciones de la

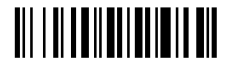

**3) Indique tres tipos de impresora en función del método utilizado para imprimir en papel, y describa brevemente cada uno de ellos** 

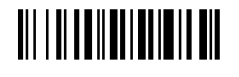

ÌE200sÎ Convocatoria pública de 26 de enero de 2021, para la provisión de once plazas vacantes de Auxiliar de Secretaría General del Congreso de los Diputados. Segundo Ejercicio. 13 de septiembre de 2021. Informática con destino en el Centro de Tecnologías de la Información y de las Comunicaciones de la

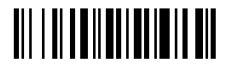

**4) Compare brevemente las tecnologías de almacenamiento en disco SSD y HDD respecto de los siguientes criterios: Velocidad, Latencia, Fiabilidad, Coste de espacio de almacenamiento.**

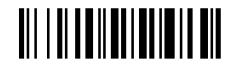

ÌE200sÎ Convocatoria pública de 26 de enero de 2021, para la provisión de once plazas vacantes de Auxiliar de Informática con destino en el Centro de Tecnologías de la Información y de las Comunicaciones de la Secretaría General del Congreso de los Diputados. Segundo Ejercicio. 13 de septiembre de 2021.

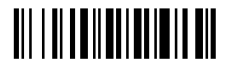

**5) Explique qué es una fuente de alimentación eléctrica redundante, sus posibles configuraciones y las principales ventajas que proporciona en la operación del equipamiento informático.** 

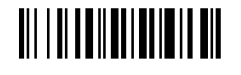

ÌE200sÎ Convocatoria pública de 26 de enero de 2021, para la provisión de once plazas vacantes de Auxiliar de Informática con destino en el Centro de Tecnologías de la Información y de las Comunicaciones de la Secretaría General del Congreso de los Diputados. Segundo Ejercicio. 13 de septiembre de 2021.

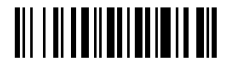

**6) Escriba un programa en** *bash* **que reciba como parámetro un número y escriba "valor anómalo" si el número es 123, 321, o 213, y escriba "valor correcto" en caso contrario.**

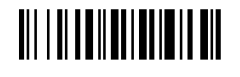

ÌE200sÎ Convocatoria pública de 26 de enero de 2021, para la provisión de once plazas vacantes de Auxiliar de Secretaría General del Congreso de los Diputados. Segundo Ejercicio. 13 de septiembre de 2021. Informática con destino en el Centro de Tecnologías de la Información y de las Comunicaciones de la

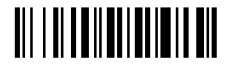

**7) Escriba un programa en** *Powershell* **que reciba como parámetro un número y escriba "valor anómalo" si el número es 123, 321, o 213, y escriba "valor correcto" en caso contrario.**

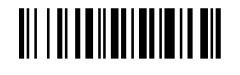

ÌE200sÎ Convocatoria pública de 26 de enero de 2021, para la provisión de once plazas vacantes de Auxiliar de Informática con destino en el Centro de Tecnologías de la Información y de las Comunicaciones de la Secretaría General del Congreso de los Diputados. Segundo Ejercicio. 13 de septiembre de 2021.

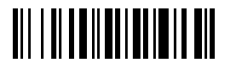

**8) Describa sucintamente dos tipos de autenticación biométrica disponibles en dispositivos móviles y su configuración en los sistemas operativos iOS y Android**

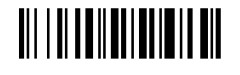

**E2006 E2006 CONVERTS EN CONVERTS EN LA PROPERT DE LA PROPERTION DE LA PROPERT DE LA PROPERT DE LA PROPERT DE L**<br> **E2009** Informática con destino en el Centro de Tecnologías de la Información y de las Comunicaciones de la Informática con destino en el Centro de Tecnologías de la Información y de las Comunicaciones de la Secretaría General del Congreso de los Diputados. Segundo Ejercicio. 13 de septiembre de 2021.

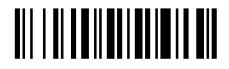

**9) Describa brevemente los elementos principales que componen Google G-Suite (también denominada ahora Google Workspace).**

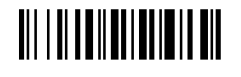

ÌE200sÎ Convocatoria pública de 26 de enero de 2021, para la provisión de once plazas vacantes de Auxiliar de Secretaría General del Congreso de los Diputados. Segundo Ejercicio. 13 de septiembre de 2021. Informática con destino en el Centro de Tecnologías de la Información y de las Comunicaciones de la

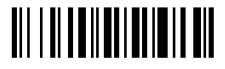

**10) Enumere, al menos, 4 componentes de cada uno de los 4 subsistemas de la infraestructura de soporte de un centro de datos en el estándar EIA/TIA 942.**

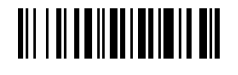

ÌE200sÎ Convocatoria pública de 26 de enero de 2021, para la provisión de once plazas vacantes de Auxiliar de Secretaría General del Congreso de los Diputados. Segundo Ejercicio. 13 de septiembre de 2021. Informática con destino en el Centro de Tecnologías de la Información y de las Comunicaciones de la

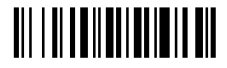

**11) Describa sucintamente las posibilidades disponibles para realizar una copia de seguridad del contenido del dispositivo en Android e iOS y los programas auxiliares que utilizaría.**

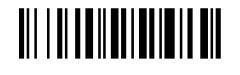

ÌE200sÎ Convocatoria pública de 26 de enero de 2021, para la provisión de once plazas vacantes de Auxiliar de Informática con destino en el Centro de Tecnologías de la Información y de las Comunicaciones de la Secretaría General del Congreso de los Diputados. Segundo Ejercicio. 13 de septiembre de 2021.

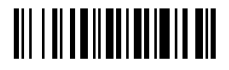

**12) En el marco del protocolo TCP/IP, explique brevemente en qué consiste el concepto de** *subnetting* **y cómo se reflejaría en la configuración IP de los dispositivos de red.**

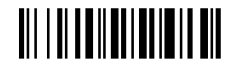

ÌE200sÎ Convocatoria pública de 26 de enero de 2021, para la provisión de once plazas vacantes de Auxiliar de Informática con destino en el Centro de Tecnologías de la Información y de las Comunicaciones de la Secretaría General del Congreso de los Diputados. Segundo Ejercicio. 13 de septiembre de 2021.

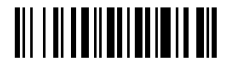

**13) Explique qué es una memoria RAM ECC (***Error Correcting Code***), su ámbito habitual de utilización y el alcance del mecanismo de corrección de errores.**

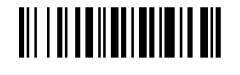

**E2006 E2006 CONVERTS EN CONVERTS EN LA PROPERT DE LA PROPERTION DE LA PROPERT DE LA PROPERT DE LA PROPERT DE L**<br> **E2009** Informática con destino en el Centro de Tecnologías de la Información y de las Comunicaciones de la Informática con destino en el Centro de Tecnologías de la Información y de las Comunicaciones de la Secretaría General del Congreso de los Diputados. Segundo Ejercicio. 13 de septiembre de 2021.

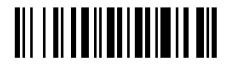

**14) En el marco del entorno Microsoft Windows, explique qué es una GPO (Group Policy Object) y sus principales ámbitos de aplicación.**

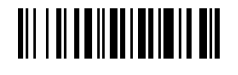

ÌE200sÎ Convocatoria pública de 26 de enero de 2021, para la provisión de once plazas vacantes de Auxiliar de Secretaría General del Congreso de los Diputados. Segundo Ejercicio. 13 de septiembre de 2021. Informática con destino en el Centro de Tecnologías de la Información y de las Comunicaciones de la

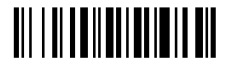

**15) En un entorno Microsoft Exchange Server con cliente de correo Outlook: ¿Qué utilidad tienen las reglas de correo electrónico? Describa al menos un ejemplo. Diferencia entre regla de cliente y regla de servidor.**

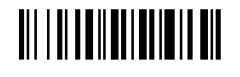

ÌE200sÎ Convocatoria pública de 26 de enero de 2021, para la provisión de once plazas vacantes de Auxiliar de Informática con destino en el Centro de Tecnologías de la Información y de las Comunicaciones de la Secretaría General del Congreso de los Diputados. Segundo Ejercicio. 13 de septiembre de 2021.

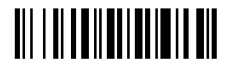

**16) ¿En qué consiste el modo supervisado de iOS (***iOS Supervised Mode***). Explique para qué se utiliza y qué componentes son necesarios para su utilización.**

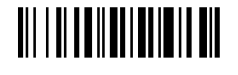

ÌE200sÎ Convocatoria pública de 26 de enero de 2021, para la provisión de once plazas vacantes de Auxiliar de Secretaría General del Congreso de los Diputados. Segundo Ejercicio. 13 de septiembre de 2021. Informática con destino en el Centro de Tecnologías de la Información y de las Comunicaciones de la

## <u>ii în London an</u>

**17) Explique resumidamente qué es la norma ISO 20000.**

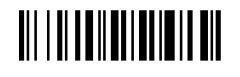

ÌE200sÎ Convocatoria pública de 26 de enero de 2021, para la provisión de once plazas vacantes de Auxiliar de Secretaría General del Congreso de los Diputados. Segundo Ejercicio. 13 de septiembre de 2021. Informática con destino en el Centro de Tecnologías de la Información y de las Comunicaciones de la

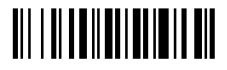

**18) Describa sucintamente cada uno de los componentes de un ordenador con arquitectura Von Neumann.**

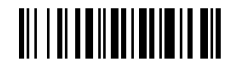

ÌE200sÎ Convocatoria pública de 26 de enero de 2021, para la provisión de once plazas vacantes de Auxiliar de Secretaría General del Congreso de los Diputados. Segundo Ejercicio. 13 de septiembre de 2021. Informática con destino en el Centro de Tecnologías de la Información y de las Comunicaciones de la

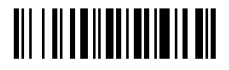

**19) Se desea editar un documento PDF generado en Microsoft Word 2016 y cuyo documento origen en formato Microsoft Word ya no está disponible. ¿Qué herramientas utilizaría para tal fin y qué posibles problemas podrían plantearse durante el proceso?**

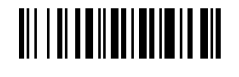

ÌE200sÎ Convocatoria pública de 26 de enero de 2021, para la provisión de once plazas vacantes de Auxiliar de Informática con destino en el Centro de Tecnologías de la Información y de las Comunicaciones de la Secretaría General del Congreso de los Diputados. Segundo Ejercicio. 13 de septiembre de 2021.

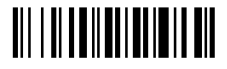

**20) Describa brevemente en qué consiste la alimentación eléctrica sobre Ethernet (***Power over Ethernet***) así como los estándares existentes, detallando sus características fundamentales.**

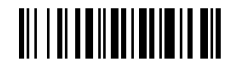

ÌE200sÎ Convocatoria pública de 26 de enero de 2021, para la provisión de once plazas vacantes de Auxiliar de Informática con destino en el Centro de Tecnologías de la Información y de las Comunicaciones de la Secretaría General del Congreso de los Diputados. Segundo Ejercicio. 13 de septiembre de 2021.